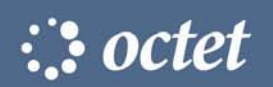

# *Octet Software version 3.2*

Product Overview

# **New tools in the Octet Software upgrade 3.2 enable:**

- 
- Reference subtraction in kinetics data analysis Improved Anti-human IgG Assay
- 
- Molarity concentration calculator in the kinetics mode Custom assay development for quantitation

### **UPGRADE**

The latest software upgrade from FortéBio provides major improvements in kinetics data analysis and supports new functions in the quantitation mode to create custom quantitation assays for any protein. The added features provide more flexibility in experimental design and improved analysis for better decision making in examining protein:protein interactions.

#### **NEW KINETIC GLOBAL FITTING**

Global fitting in the kinetics analysis mode assumes the affinity or KD of an interacting molecule will be equivalent at different concentrations assuming that the interaction follows one to one, pseudo first order kinetics. Specifically, association and dissociation phase data are

simultaneously fitted over a range of concentrations for a similar analyte.

- Reports a single KD for proteins run at different concentrations
- A maximum of 24 data sets (*.frd files*) can be analyzed at once

| ID         | Molar<br>[M] | Ka<br>I1/Ms1 | kaErr                        | Kdis<br>1/s1 | kdisErr | Kobserved<br>1/s1 | $K_{D}$<br>[M]  | kaRsg I |
|------------|--------------|--------------|------------------------------|--------------|---------|-------------------|-----------------|---------|
| Global     |              |              | 1.99E5 7.58E2 4.59E-59.99E-7 |              |         |                   | 2.31E-100.99367 |         |
| A12        | $1E-8$       |              |                              |              |         | 2.03E-3           |                 |         |
| <b>B12</b> | $1E-8$       |              |                              |              |         | 2.03E-3           |                 |         |

*Table 1. Example of the key data presented using global fitting* 

#### **NEW MOLARITY CALCULATOR**

The Octet Software v. 3.2 calculates either the concentration based on the known molarity and MW or the molarity based on the known concentration and MW.

4/ /07

- Unit selection: ng/ml, μg/ml, and mg/ml
- Molarity range selection: nM, μM, mM and M
- Global fitting in kinetics data analysis Individual dilution factors for unknown samples
	-
- Biosensor regeneration capabilities Updated quantitation reports in Excel
	-

# **NEW REFERENCE SUBTRACTION**

Sample matrices can sometimes produce non-specific binding on the Octet biosensor surface. The reference subtraction feature subtracts the raw data generated from biosensors identified as reference. The user can select for the software to automatically subtract the reference data point by point.

- Identify one or more biosensors as a reference with a simple click in the data visualization tab during kinetic analysis
- Select either no subtraction or point by point subtraction

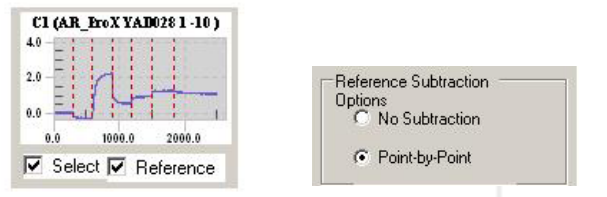

#### *Fig. 1a – ID as reference Fig. 1b – Subtraction options*

# **NEW REGENERATION IN KINETICS**

Regeneration provides Octet System users the ability to reuse the same biosensor for multiple analyses by treating the analyte to a series of regeneration steps to enable subsequent analyses.

- Up to 72 assays per eight biosensors
- Regeneration step now available in assay setup
- Wide variety of regeneration conditions tested
- Regeneration validated only with Amine Reactive **Biosensors**
- Refer to the TN-3008 Regeneration Technical Note for instructions

*continued on next pag*e

#### **Regeneration Setup**

4/ /07

Regeneration on the Octet System is a series of steps utilizing a regeneration reagent and PBS directly after a set of kinetics steps to regenerate the binding surface. The most suitable regeneration reagent is proteindependent and requires some optimization. Refer to Technical Note on Regeneration (TN-3008) for guidelines.

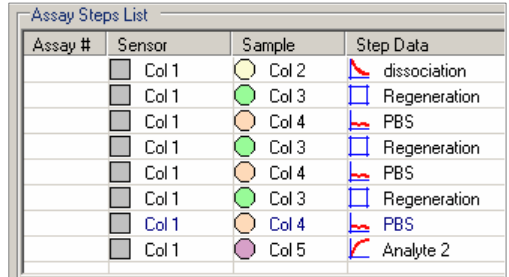

*Fig. 2 – Programmed regeneration cycle on the Octet System* 

#### **Regeneration Data Handling and Analysis**

The first series of data sets using regeneration is considered a regeneration conditioning cycle and is not used in kinetic data analysis. Octet Software v. 3.2 will serially assign a new data folder for all steps after a programmed dissociation step. The following table provides a legend of regeneration data series.

| ID۰<br>regeneration_cycle # | # of steps<br>within a cycle | Used in<br>data analysis |
|-----------------------------|------------------------------|--------------------------|
| Regeneration_0              |                              | N٥                       |
| Regeneration 1              |                              | Yes                      |
| Regeneration_2              |                              | Yes                      |
| Regeneration_#              |                              | Yes                      |

*Table 2. Octet System regeneration data handling* 

In order to successfully evaluate global kinetic values using regeneration data, the sequence of steps must be equivalent. *eg. three regeneration cycles followed by association and subsequent dissociation.*

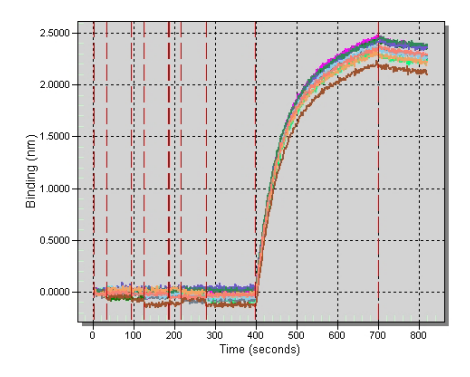

 *Fig 3. Octet regeneration data automatically overlayed*

#### **NEW INDIVIDUAL DILUTION FACTORS FOR UNKNOWNS IN QUANTITATION MODE**

Octet Software v. 3.2 supports a dilution series for unknown samples. This feature allows the user to define the dilution in the sample plate table or in the well definition area for unknowns (fig. 4) The set-up is similar to setting up the dilution series for standards.

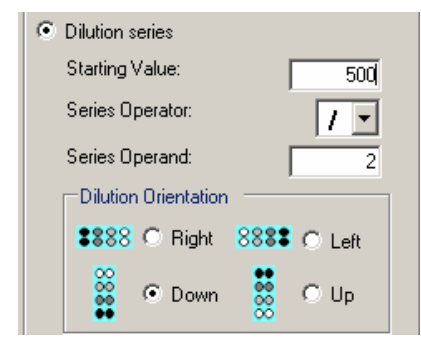

 *Fig. 4 – Dilution series set-up for unknowns* 

### **NEW IMPROVED ANTI-HUMAN IgG STANDARD ASSAY**

The anti-human IgG Standard Assay has improved precision and accuracy. The new parameters for the human IgG Standard Assay include:

**Assay Name:** Anti-human IgG Standard Assay **Assay Time:** 120 seconds **Flow:** 200 rpm **Data Analysis Read Time:** 120 seconds **Standard curve**  equation: .............5 PL (5 parameter logistic) **Total assay time:** 32 minutes for 96 samples

#### **NEW QUANTITATION REPORTS IN EXCEL**

Quantitation reports are now available in Excel format. The new reports in both Microsoft® Word and Excel include the following information:

- Assay information including parameters and plate map
- Tabulated standard curve data
- Plotted standard curve and R-squared values
- Tabulated unknown concentrations
- Plotted unknowns and results plate map

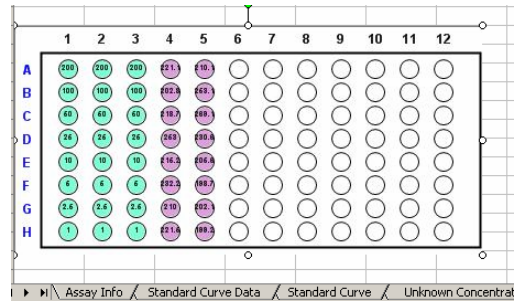

*Fig.4. Unknown concentrations graphic in Excel* 

*continued on next pag*e

#### **OCTET SOFTWARE V. 3.2 USABILITY ENHANCEMENTS**

#### **Quantitation Mode**

4/ /07

- Standard curve algorithm defaults
- Unit management improvement
- Assay selection warning
- Custom Quantitation Assay
- Standard curve equation added in the method file
- Lot number logged in assay set-up

#### **Kinetics Mode**

- Kinetic screening data analysis improvements
- Improved off rate fitting for full versus partial dissociation
- Updates in the data visualization mode for alignment and display are processed in data analysis

# **RELATED ITEMS**

# **NEW Octet System:** Knowledge Base is now live

In ForteBio's continuing effort to provide a high level of service and support, we introduce the launch of the online Knowledge Base for the Octet System and its consumables located at

http://www.fortebio.com/pages/support.html

#### **Content**

- Searchable user manuals
	- Website material
- Downloadable documents only available to Octet Users
	- o Product Inserts
	- o Technical Notes
	- o Product Bulletins
	- o Product Listings
	- o MSDSs
- FAQs
- Data analysis troubleshooting

Access to the Octet System Knowledge Base and support library requires a one time product registration.

For more information about FortéBio's Octet System for label-free, real-time detection, applications and services, visit our website at www.fortebio.com or contact us directly.

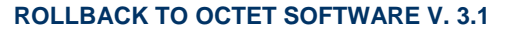

For validation purposes, an Octet Software rollback disk is available. This allows the user to reset the Octet Software from v. 3.2 to v. 3.1.

Contact support for more information.

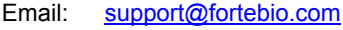

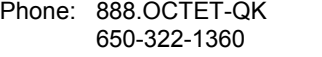

#### **RELATED NEW PRODUCTS**

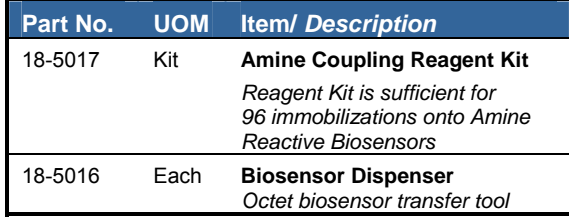

*end*

ForteBio, Inc. 1360 Willow Road, Suite 205 Menlo Park, CA 94025

t: 888.OCTET-QK or 650.322.1360 f: 650.322.1370 web: www.fortebio.com

2006 ForteBio, Inc., ForteBio, and the ForteBio logo are trademarks and/or registered trademarks of FortéBio, Inc.